# **pyke** *Release 0.0.4*

**frissyn**

**May 09, 2022**

# **CONTENTS:**

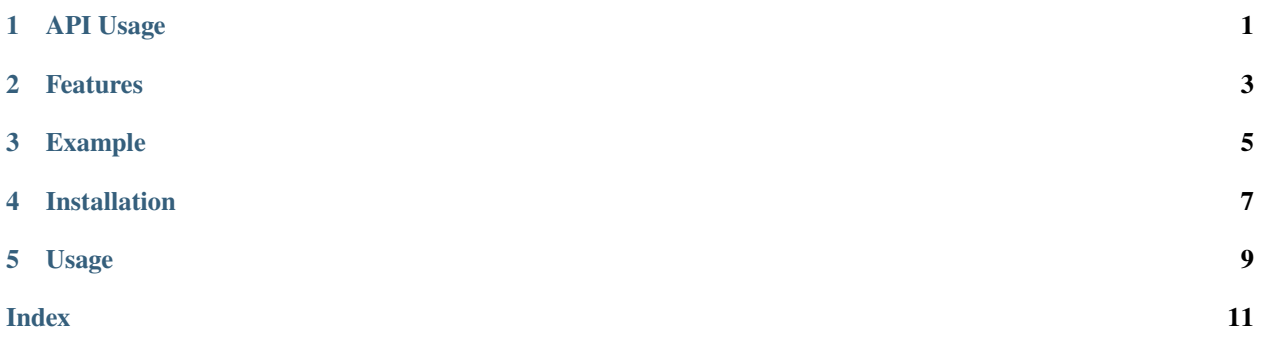

### **ONE**

# **API USAGE**

#### <span id="page-4-1"></span><span id="page-4-0"></span>pyke.task(*\*args*, *\*\*options: Any*) → Callable

Function decorator to create a Pykefile task with a name and certain options.

**Parameters** name (*Text*, optional) – Name of the task to be called from the pyke command. If no name is given, the function name is used. If the task uses a regex pattern option, that pattern will used and matched against args passed to pyke.

#### **Options**

- *default* (bool) Setting to True will set the task as default. This task will run when pyke doesn't recieve any arguments.
- *deps* **(**Iterable[Text]**) –** List of task names to run before the current task. Tasks that use patterns cannot be used as task dependencies.
- *pattern* **(**Text**,** *valid regex***) –** Regex pattern to match against args. All found matches will be passed to the task function as string arguments.

#### pyke.**env**(*key: str, default: Optional*[ $Any$ ] =  $None$ )  $\rightarrow$  Any

Wrapper function for os.environ.get to access enviornment variables in your tasks.

#### **Parameters**

- key  $(Text)$  Dictionary key to get.
- default (Any, optional) Value to return if key isn't found. Defaults to None.

#### **Return type** Any

#### pyke.export(*\*\*kv: Any*) → Union[Any, NoReturn]

Sets given mapping of keyword arguments as enviornment variables that can be accessed from pyke.env or os.environ. Uses OS independent method to set env vars in running process.

#### **Return type** Union[Any, NoReturn]

 $pyke.run() \rightarrow NoReturn$ 

Starts the Pykefile runner and parses sys.argv to run specified tasks. Should only be run *after* all tasks have been specified.

#### **Return type** NoReturn

pyke.shell(*cmd: str*) → subprocess.CompletedProcess

Wrapper function for subprocess.run. Runs given command in the shell and returns the completed process.

**Parameters cmd** (Text) – Command to run in the shell.

**Return type** subprocess.CompletedProcess

(WIP, Beta Release) Makelike build automation tool for Python projects with extensive DSL features. Throwout your Makefiles and use Pykefiles!

### **TWO**

## **FEATURES**

- <span id="page-6-0"></span>1. Users can specify tasks, subtasks, and task rules.
- 2. Use regex rules patterns to create targets for tasks.
- 3. Significantly less confusing than Makefiles (is that a tab or space. . . ?)
- 4. Complete Python DSL with full access to builtins and external dependencies.
- 5. **[WIP]** Run and execute tasks in parallel with each other (threaded multitasking).

### **THREE**

### **EXAMPLE**

```
import pyke
```

```
# create a defualt task, named "build"
@pyke.task("build", default=True)
def build():
    print("Building the project...")
# create a task dependency. running `pyke dist`
# will make the "build" task run first!
@pyke.task("dist", deps=["build"])
def dist():
    print("Distributing the project...")
pyke.run()
```
Put that in a Pykefile and you're good to go. Then run pyke in the same directory and watch the magic happen!

\$ pyke dist Building the project... Distributing the project...

**FOUR**

## **INSTALLATION**

<span id="page-10-0"></span>Install the pykefile library with pip. Requires Python 3.8 or higher.

python -m pip install pykefile

You can also add it your developement dependencies with poetry.

python -m poetry add pykefile --dev

### **FIVE**

# **USAGE**

<span id="page-12-0"></span>Just like any other Makefile, you'll need the Pykefile in your current directory. (Pykefile.py also works) Then use the pyke command to execute and run specified tasks. Running pyke without any commands will call the default task if there is one. The first argument will call a task by that name.

## **INDEX**

# <span id="page-14-0"></span>E

env() (*in module pyke*), [1](#page-4-1) export() (*in module pyke*), [1](#page-4-1)

# R

run() (*in module pyke*), [1](#page-4-1)

# S

shell() (*in module pyke*), [1](#page-4-1)

# T

task() (*in module pyke*), [1](#page-4-1)